## Inhaltsverzeichnis

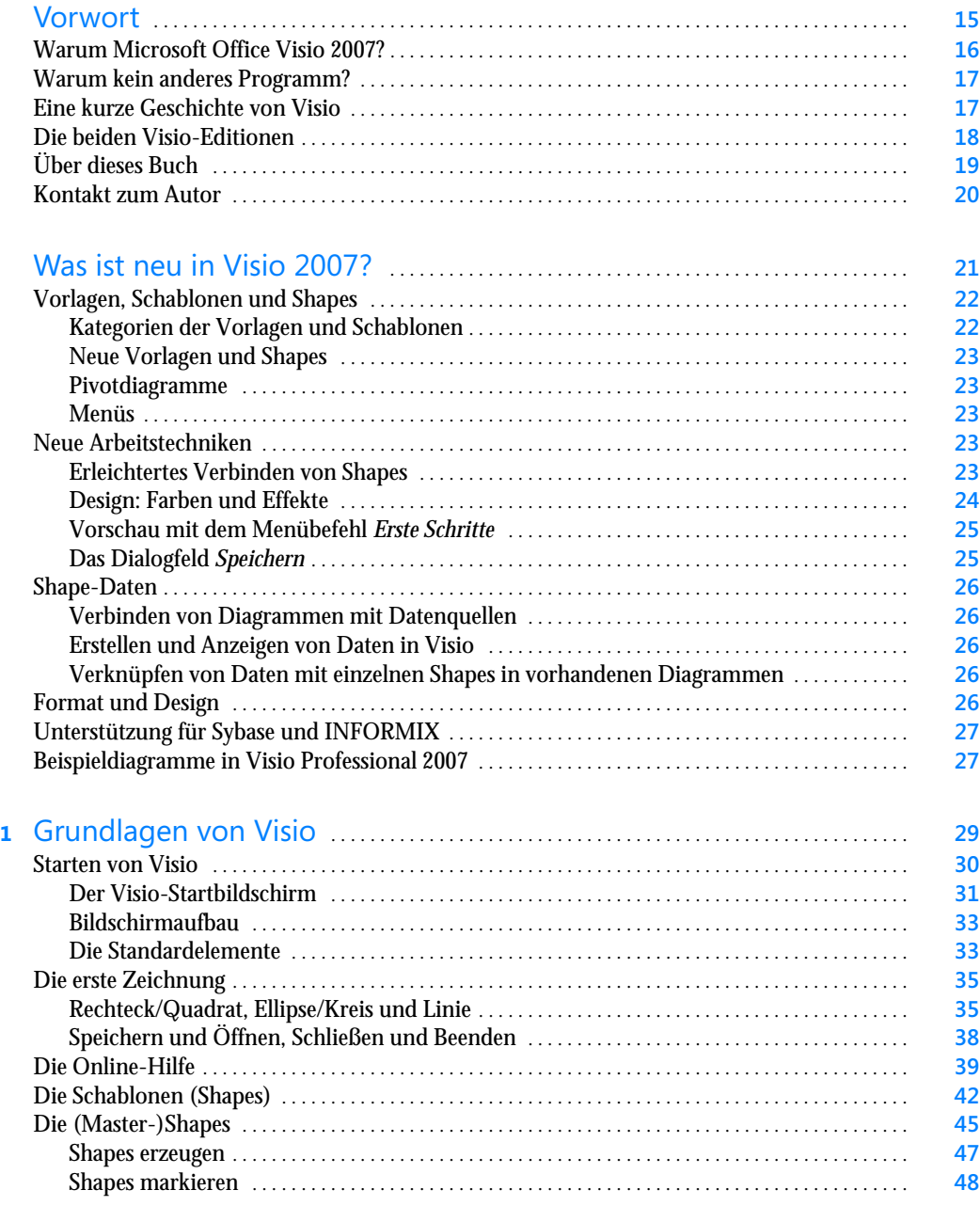

**7**

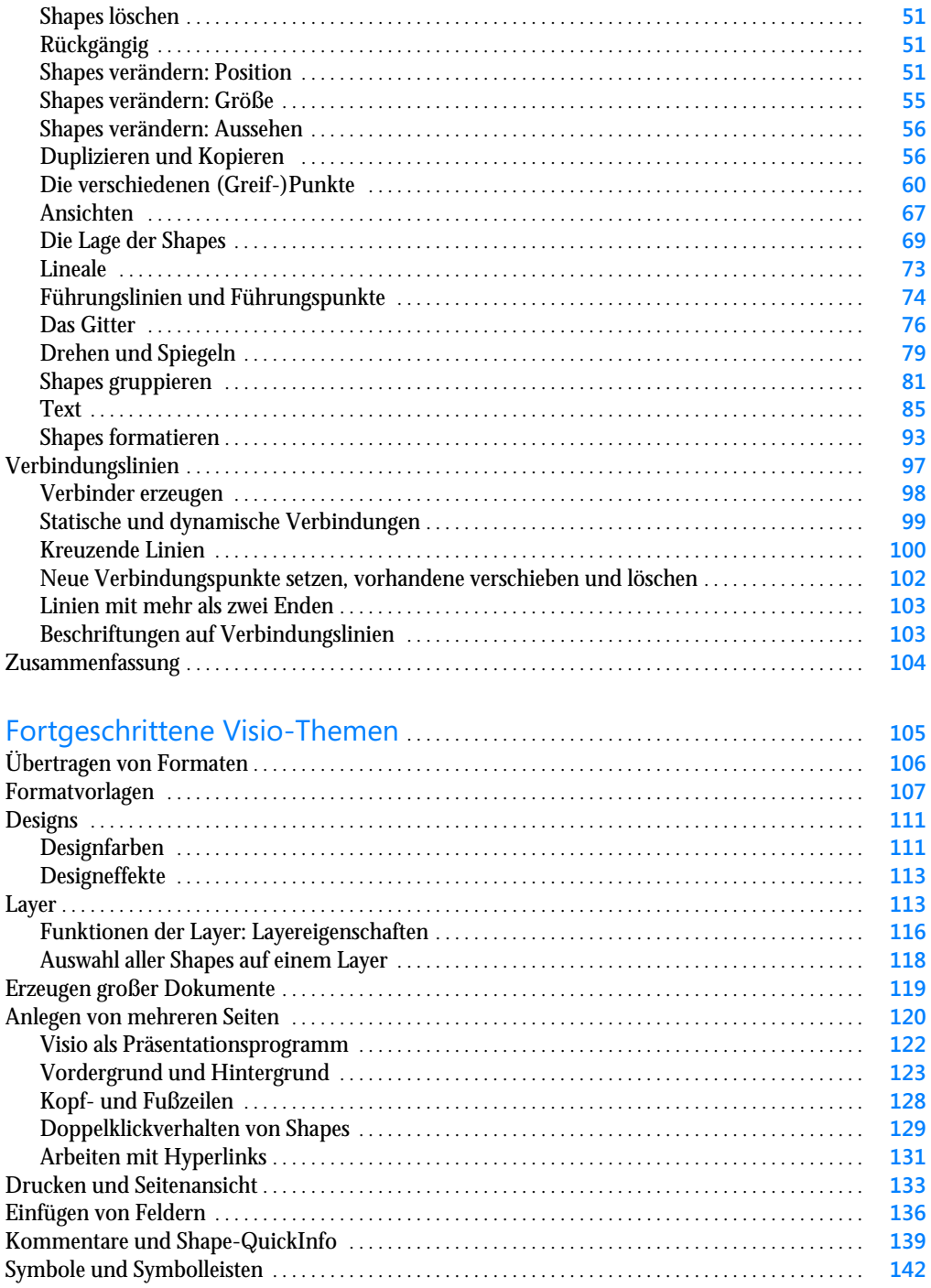

 $\overline{\mathbf{2}}$ 

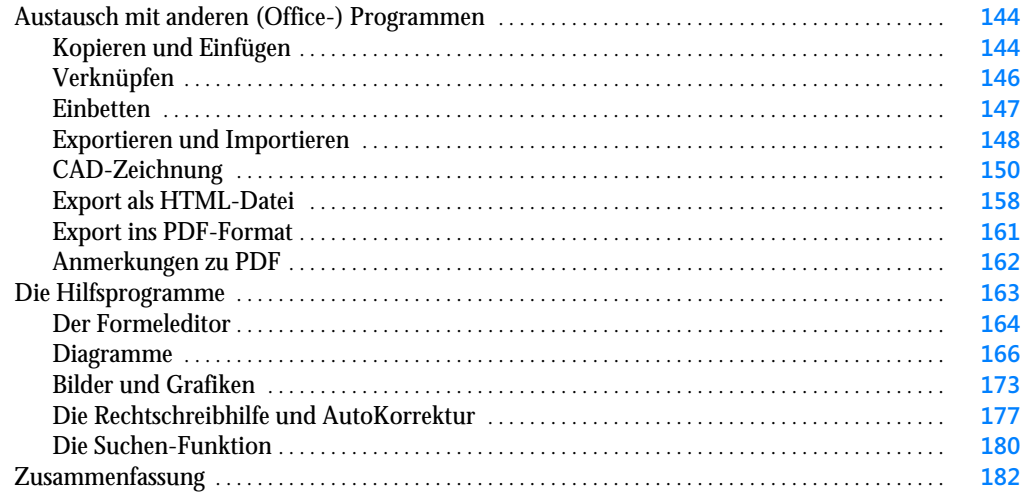

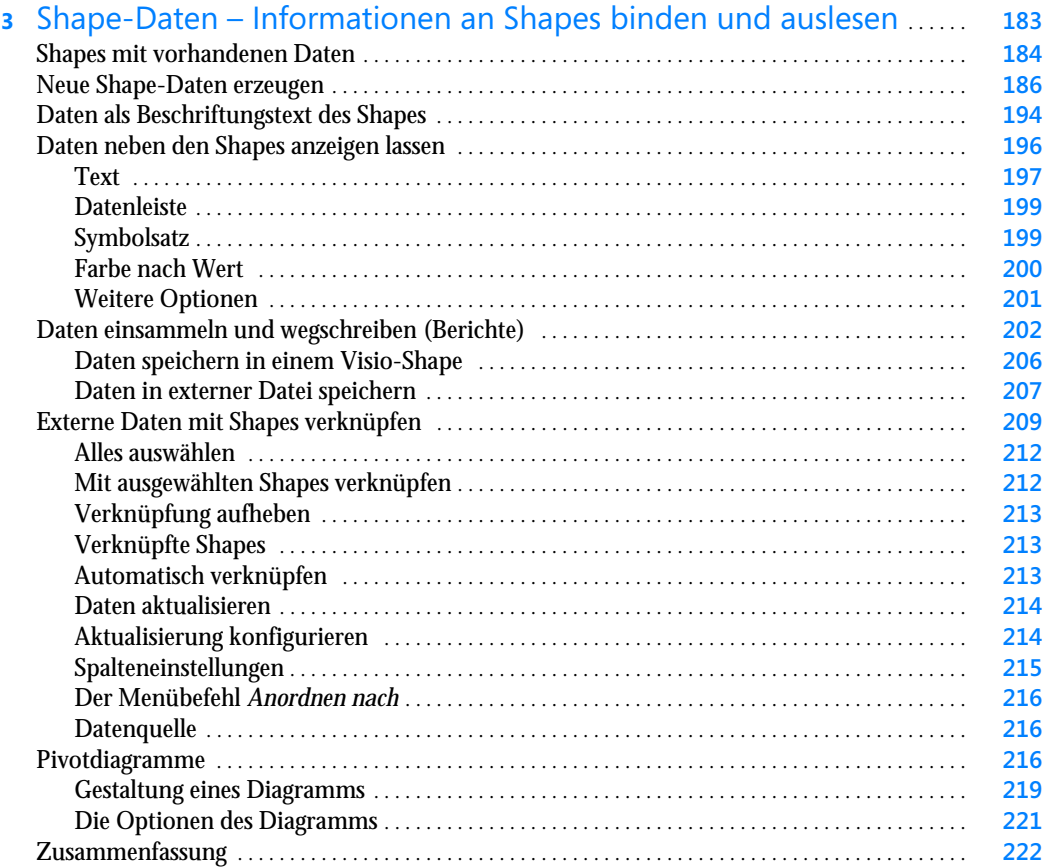

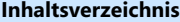

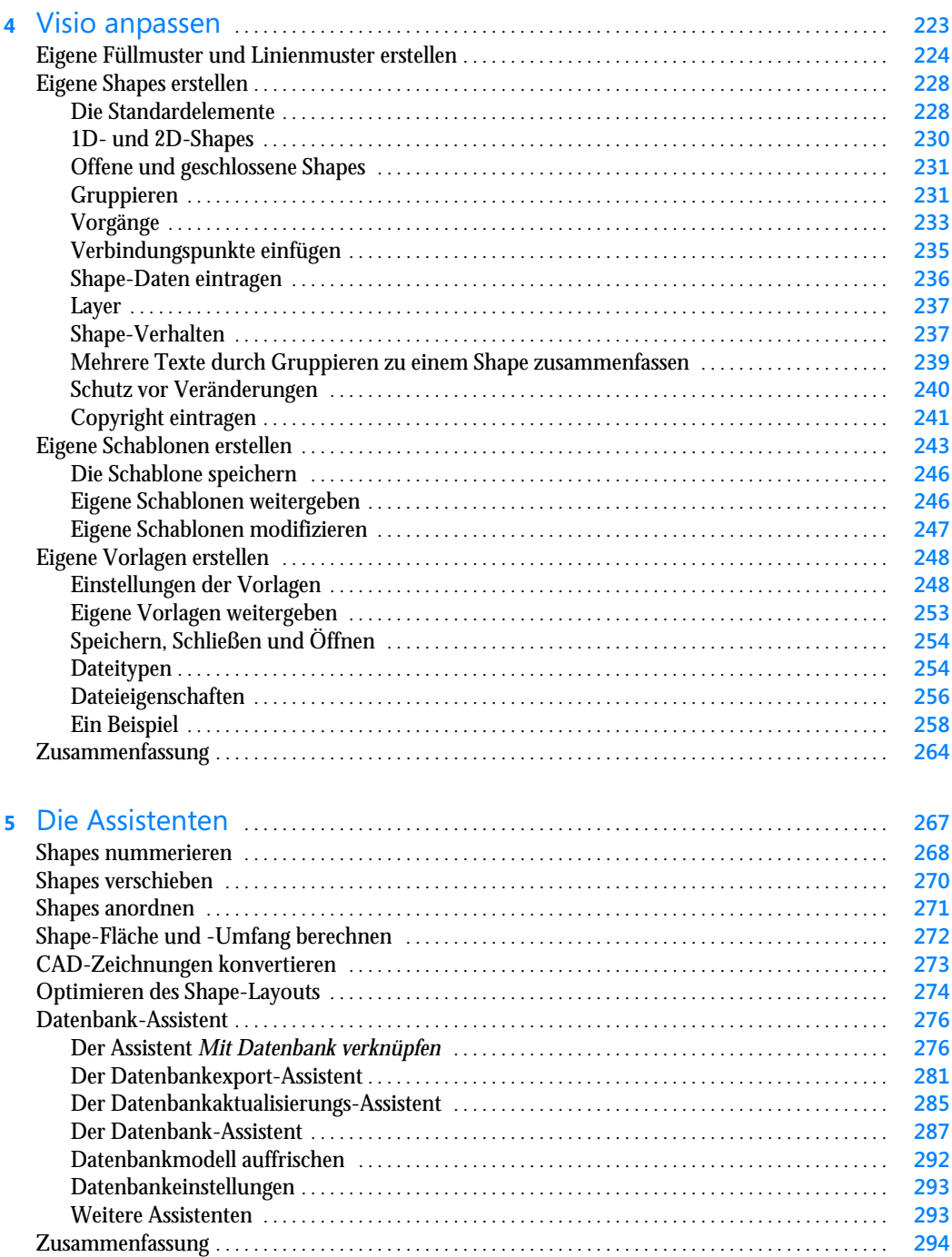

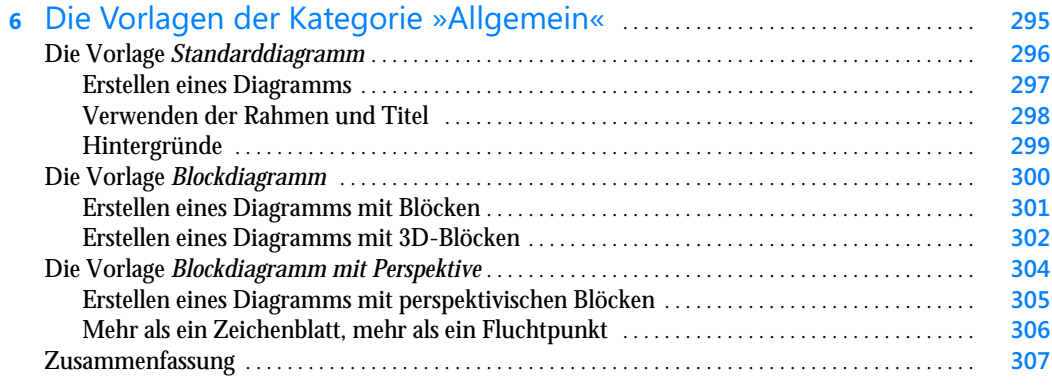

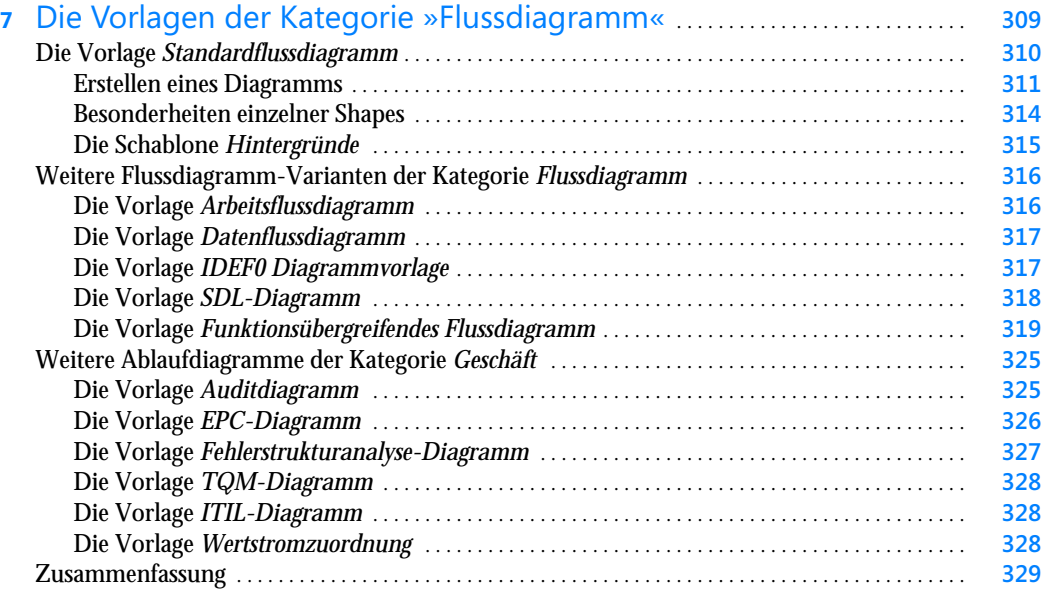

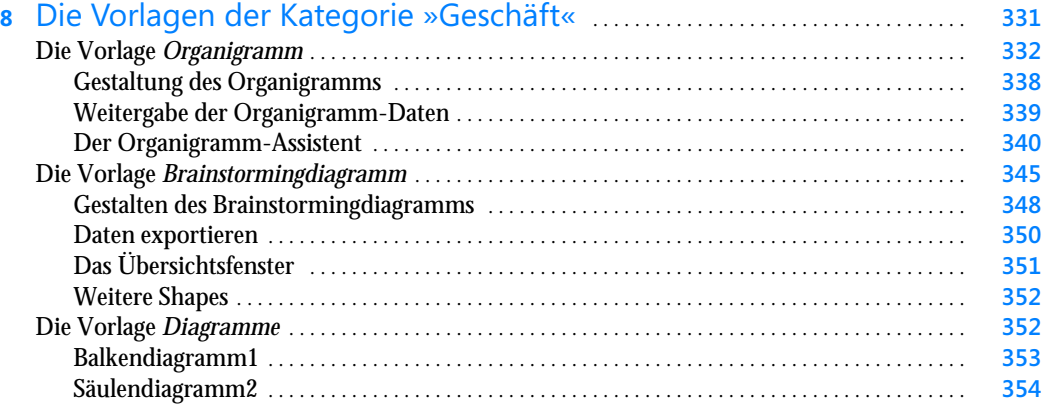

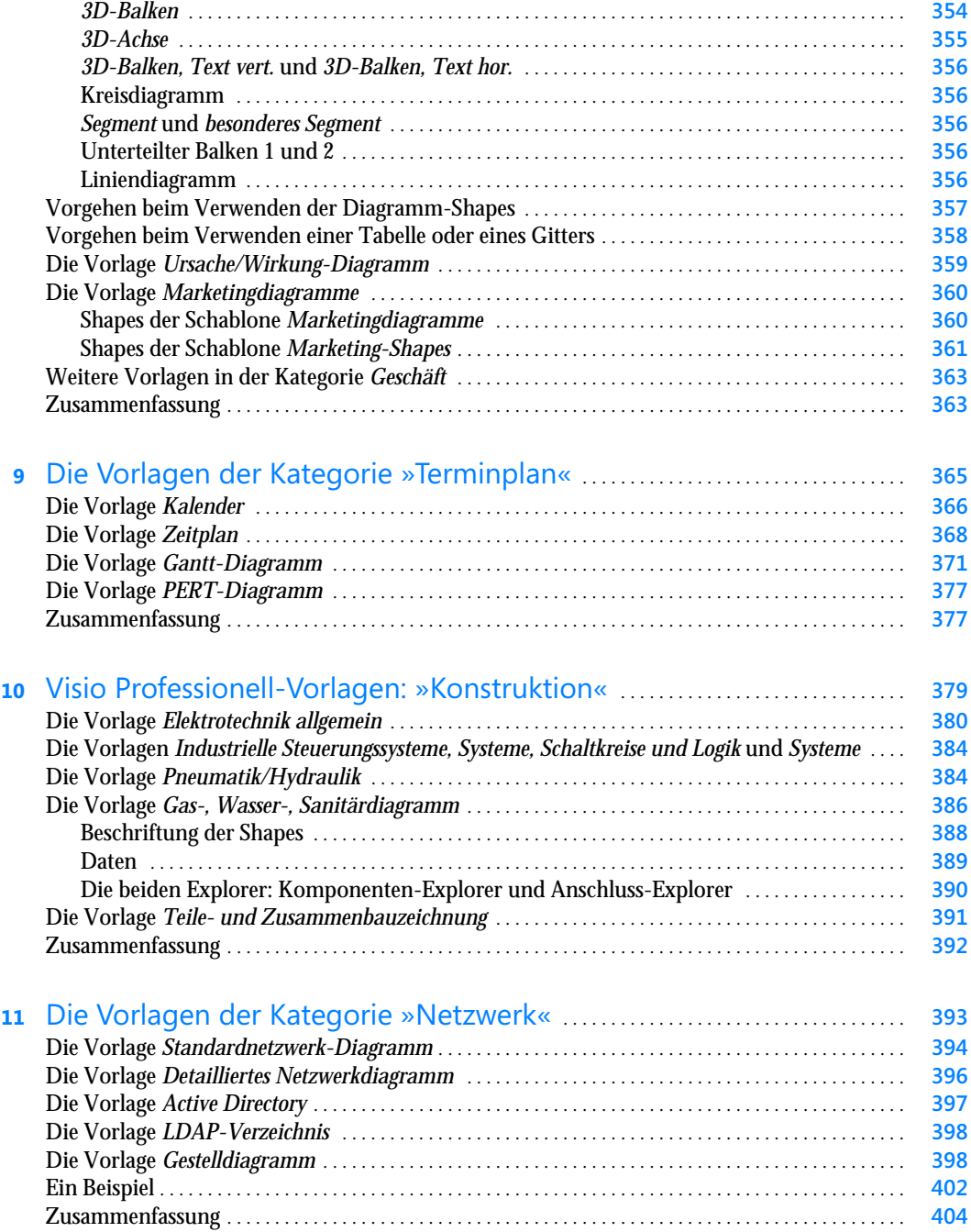

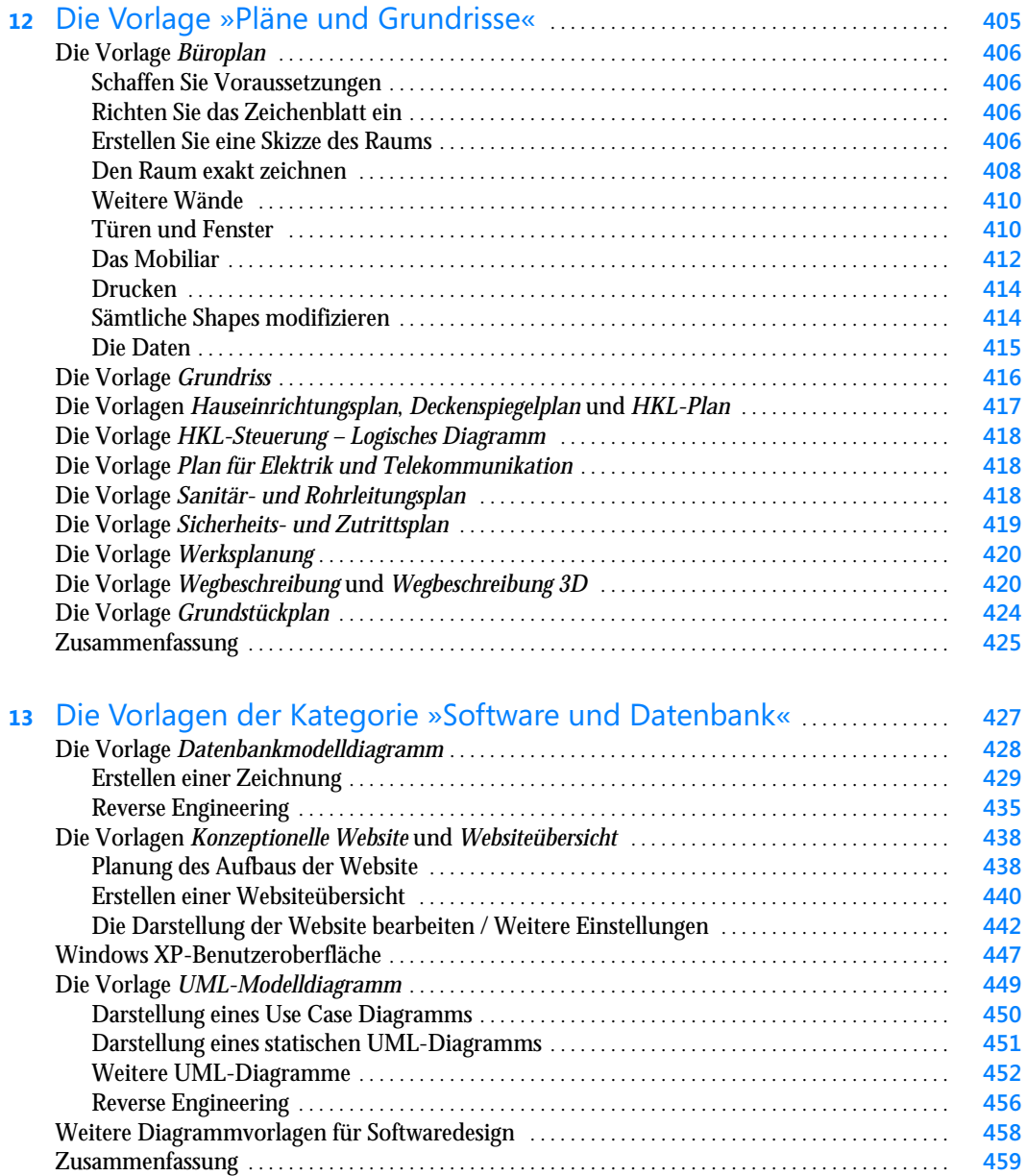

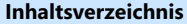

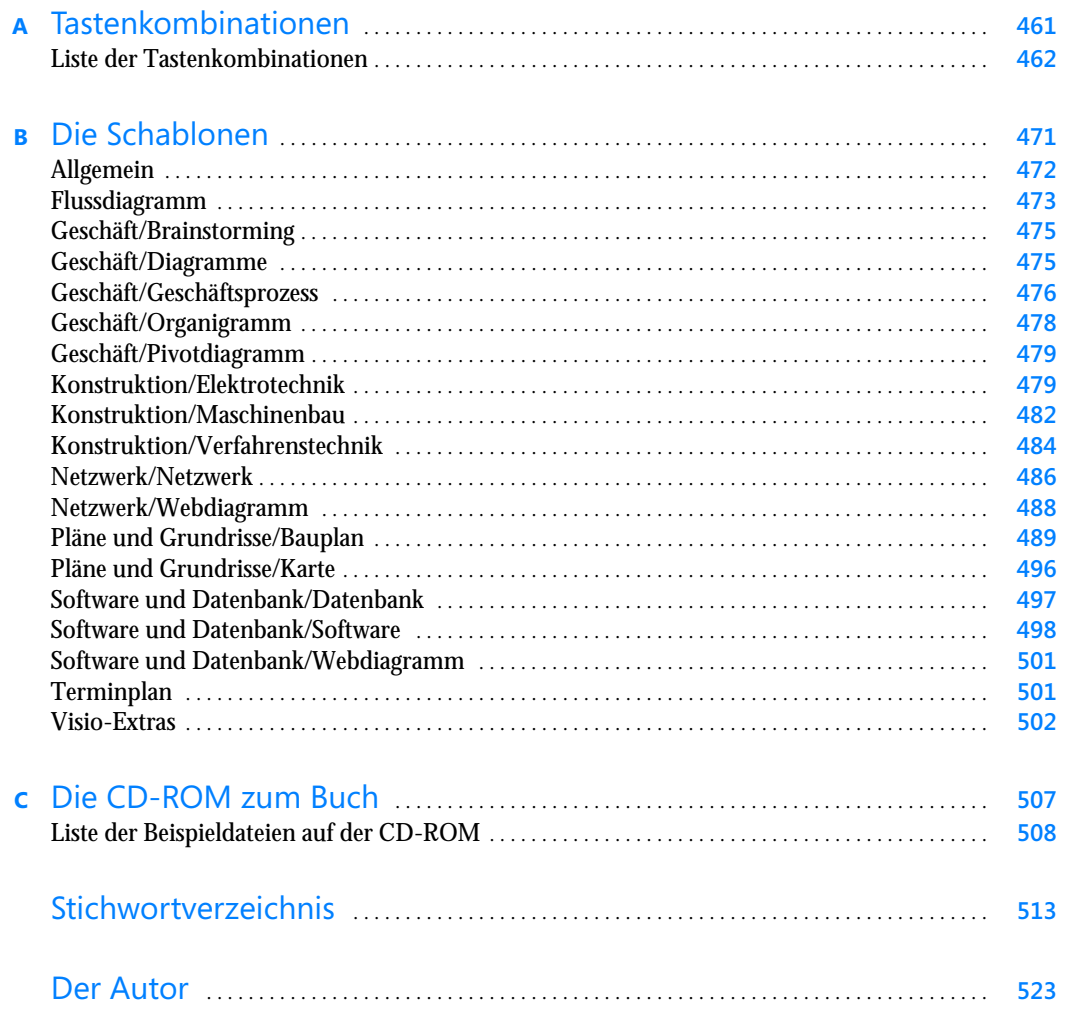

**14**

René Martin, Microsoft Office Visio 2007 – Das Handbuch, © 2007 Microsoft Press Deutschland, ISBN 978-3-86645-115-6